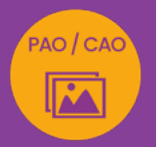

# ILLUSTRATOR PRISE EN MAIN

# logos et dessins vectoriels

*Formation en individuel, à distance ou en présentiel à Perpignan*

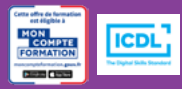

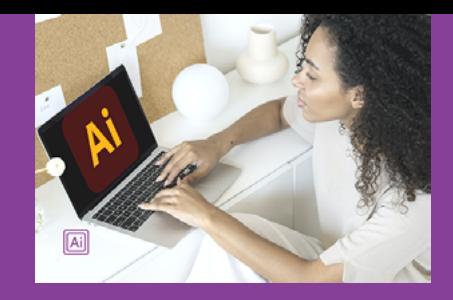

# ÉLIGIBLE CPF

# OBJECTIFS :

- Réaliser des objets vectoriels simples, logos et picto
- Utiliser les différents outils et bibliothèques d'objets vectoriels
- Utiliser les dégradés ou filets de dégradés pour donner un aspect 3D à ses créations
- Réaliser le passage de la certification ICDL-PCIE : Utilisation d'un logiciel d'édition d'images.

# PROGRAMME :

#### INTERFACE :

Interface et courbes de Bézier/ Préférences et espace de travail / Outils, palettes, menus contextuels / Zooms, règles, repères, repères commentés, grilles / Création d'un document (RVB / CMJN) / Navigation et affichage

### DOCUMENT:

Document et plan de travail / Fonds perdus

# OUTILS DE SÉLECTION ET DE CRÉATION DE FORMES :

Outils de sélection, sélection directe, baguette… / Outils de création (rectangle, ellipse, trait…) / Modification et transformation des objets / Déplacement, duplication, alignement des objets, groupe d'objets / Gestion des calques / Initiation à l'outil plume

### COULEURS :

Différentes palettes de couleurs / Couleurs RVB, CMJN / Création de couleur / Guide des couleurs / Dégradés / Colorisation d'objet (fond et contour)

UTILISATION ET ENRICHISSEMENT DES BIBLIOTHÈQUES : Symboles & Nuances et autres

### MASQUE D'ÉCRÊTAGE :

Création et utilisation des masques d'écrêtage

### TEXTE :

Gestion du texte et des paragraphes / Texte libre, texte curviligne, texte captif / Saisie, importation et correction du texte / Vectorisation / Effet

### IMAGES :

Importation d'image en pixels / Utilisation d'une image en modèle / Vectorisation d'une image

### FINALISATION ET EXPORT DE DOCUMENT :

Finalisation d'un document / Format d'enregistrement et d'exportation / Assemblage et PDF

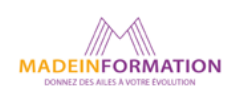

# ILLUSTRATOR PRISE EN MAIN

logos et dessins vectoriels

# EN SAVOIR PLUS SUR CETTE FORMATION

#### PUBLIC :

Tout public qui désire découvrir le logiciel de dessin vectoriel, Illustrator.

#### PRÉREQUIS :

Utilisation courante d'un PC ou d'un Mac.

Disposer d'une bonne connexion internet et d'une webcam interne ou externe (obligatoire pour l'e-surveillance du passage de certification ICDL).

# MODALITÉS PRATIQUES ET PÉDAGOQIQUES :

La formation Illustrator prise en main, se déroule, - en présentiel, formation en individuel à Perpignan,

- en distanciel, formation en individuel, en visio et partage d'écran avec le formateur.

Emargement signée par ½ journée par les stagiaires et le formateur. La formation est animée par un professionnel confirmé qui alterne apports théoriques et mise en pratique immédiate individuelle. Remise d'un support de cours adapté.

Passage du module ICDL/PCIE correspondant à cette formation pour les participants CPF et remise d'une attestation de fin de formation. Le passage de la certification d'une durée de 35mn pour ICDL sera effectué lors de la dernière heure de formation.

### MÉTHODES D'ÉVALUATION :

Avant le début de votre formation, nous vous envoyons un questionnaire de besoins et de niveau, en ligne. Tout au long de la formation les exercices proposés permettent d'évaluer votre niveau d'acquisition de connaissances et compétences.

Pendant la formation des quiz de vérification des acquis sont aussi proposés et un quiz final avant le passage de la certification vous permettra de vous préparer au mieux pour votre examen ICDL/PCIE.

En fin de formation, vous évaluez et donnez votre niveau de satisfaction sous forme de questionnaire en ligne, analysé par nos soins ensuite, dans un souci constant de qualité.

#### ACCESSIBILITÉ :

Pour permettre aux personnes en situation de handicap d'accéder plus facilement à nos formations, Madeinformation met tout en œuvre pour trouver les compensations les plus adaptées à chaque situation de handicap. Nous vous accompagnerons en mettant en place un plan d'action en collaboration avec nos partenaires départementaux.

### TARIF NET :

Formation individuelle avec formateur : 490€ (distanciel) ou 770€ (présentiel)

### DURÉE & HORAIRES :

1 jour ou 2 demi-journées (7h) 09h - 12h30 / 13h30 – 17h00

### LIEU EN PRÉSENTIEL :

AEP, 51 Rue Louis Delaunay 66000 Perpignan, France

Les locaux de formation sont situés en rez de chaussée et répondent aux normes d'accessibilité.

# DATES :

En entrée et sortie permanente, nous contacter

### PRISE EN CHARGE :

Notre Organisme de Formation est agréé DIRECCTE et certifié QUALIOPI. Votre OPCO ou Pôle Emploi peut prendre en charge le coût de cette formation.

Contactez-nous pour un audit gratuit de votre projet de formation 06 41 20 93 80 ou sur contact@madeinformation.fr

### DÉLAIS D'INSCRIPTION :

Au moins de 15 jours, soit 11 jours ouvrés, avant le 1er jour de formation. Si financement OPCO, demande de prise en charge au moins, 2 mois avant le début de la formation.

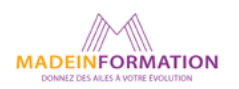